# Chap.8 – Conception UML Design patterns (part. 1)

### **V. Deslandres** ©

Licence Professionnelle SIL option DevOps Développeur et Administrateur de Systèmes d'information

IUT de Lyon, site Doua - Université Lyon 1

## Sommaire de ce cours

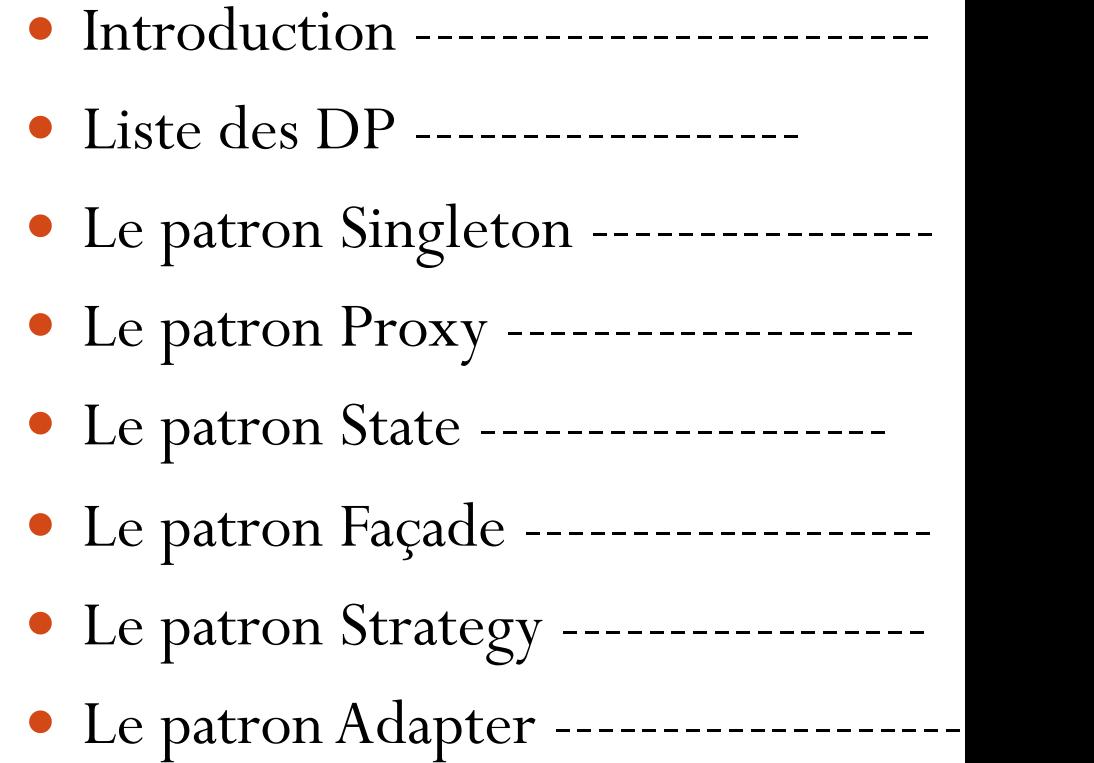

### Les Design Patterns : c'est quoi ?

- ! **Design patterns** = Modèles de conception (*patrons de conception*) pour la POO
- ! Répondent à des problèmes **récurrents** de la conception OO
	- ! **Diminution du couplage**, **Séparation des rôles,** Indépendance vis-à-vis des plateformes, **Réutilisation** du code existant, Facilité **d'extension**
- ! Proposer un catalogue de **meilleures pratiques** issue de **l'expérience** de concepteurs chevronnés
- ! Analogie avec l'algorithmique :
	- ! L'algorithmique concerne le corps des méthodes (intra classe), alors que les *patrons*  concernent l'organisation des classes entre elles (inter classe)

*La référence - E. GAMMA, R. HELM, R. JOHNSON et J. VLISSIDES, Addison-Wesley, « Design Patterns – Catalogue de Modèles de Conception Réutilisables », International Thomson Publishing France, 1996 (the Gang of Four)* 

## Bénéfices des Design Patterns

### **1. Capitalisation** de l'expérience et **réutilisation** de solutions

- Plus puissant que la réutilisation de codes
- Amène souvent la réutilisation de *composants*
- **2. Vocabulaire** commun pour la conception
	- « On fait un Singleton ? »
- 3. Niveau d'abstraction **plus élevé**
	- Constructions logicielles de meilleure qualité
- 4. Souvent : meilleure **robustesse**
	- Impression de simplicité (ex. les IHM avec OBSERVER)
	- L'API Java en utilise beaucoup dans ses bibliothèques (ex. les flux Java sont des DECORATOR, les menus reposent sur COMMAND)

### Les inconvénients

- Effort de synthèse
	- ! Difficile à **comprendre** parfois
	- ! Difficile à **reconnaître**
	- **Haut niveau d'abstraction**
	- ! Les patrons **se « dissolvent »**  dans le code

### ! Ils sont **nombreux**

- **Lesquels sont identiques ?**
- ! Pas tous du même niveau :
- ! Certains patterns s'appuient sur d'autres

### ! Ils nécessitent un **temps d'apprentissage**

- ! Pas toujours facile sur du code en production
- ! Passer par des exercices : *seule la pratique*  permet d'en voir les avantages

## Typologie des Design Pattern / Description

#### ! **Classification des 23 patrons de Gamma :**

- ! Selon la **fonction**
- ! modèle de **création**,
- ! modèle de **structure** (assemblage d'objets),
- ! modèle **comportemental**

#### ! Selon la **portée**

- ! **classes** : héritage
- **Diets** : délégation
- Exemples :
	- Pattern Composite = structurel / objets
	- ! Pattern Abstract Factory = création / classes

### **Description standard :**

- ! **Nom** du design pattern
- **Objectif**  $=$  but
- **Problème** = qu'il s'efforce de résoudre
- **Solution** = proposée (contexte donné)
	- **Participants**  $=$  entités impliquées
- **Conséquences**  $=$  ce qui se passera en implémentant le pattern
- **Implémentation** = mise en œuvre concrète (DCL)
- ! Référence GoF

### Patrons de Création

Objectif: proposer différentes « formes » de création

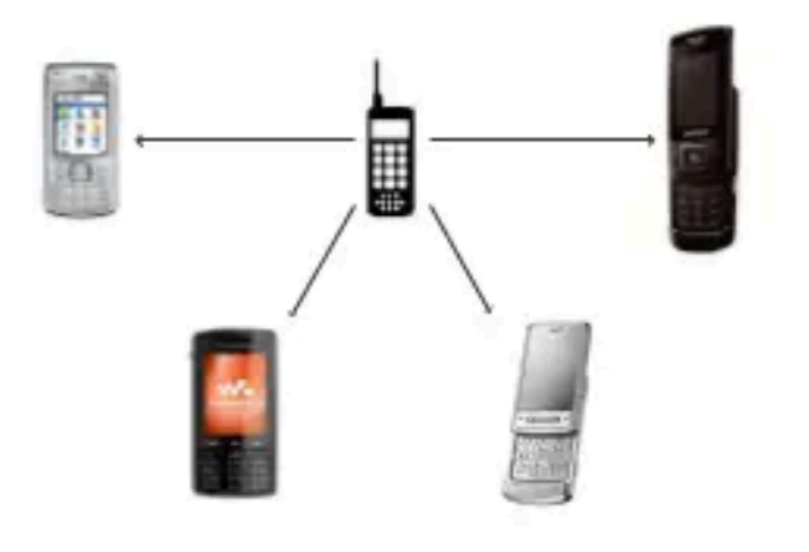

Abstraire le processus d'instanciation

Cacher ce qui est créé, qui crée, où, comment et quand.

Rendre indépendant la façon dont les objets sont créés, composés ou initialisés

### Patrons de Structure

### ! **Expliciter les formes de structure**

- Comment les objets sont assemblés
- Comment les patrons sont complémentaires les uns des autres
- En Conception Objet, la structure porte sur :
	- ! Les **classes**
	- ! Les **packages**
	- **Les composants** physiques

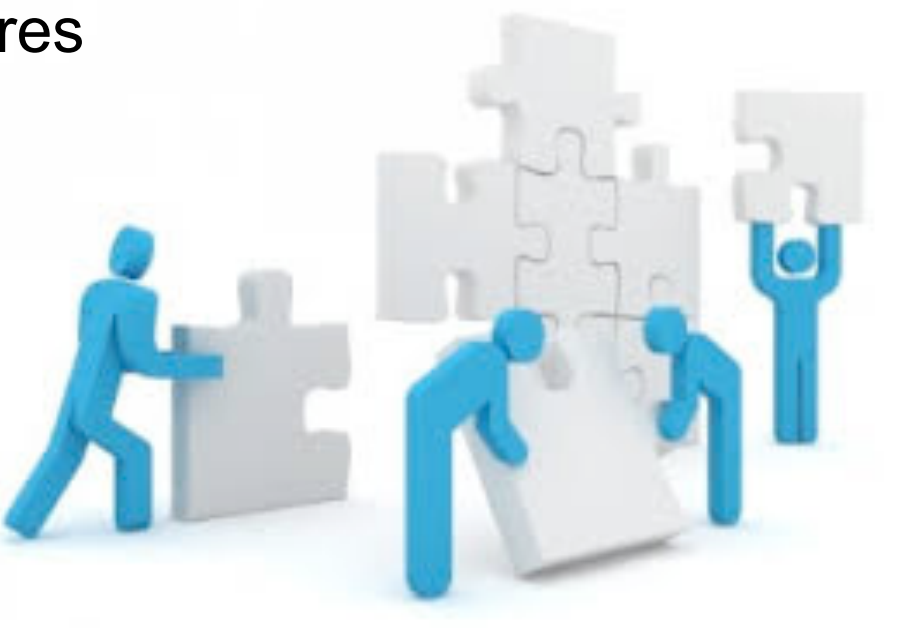

## Patrons de Comportement

! Décrire les formes de comportement :

- **Les algorithmes**
- **Les comportements entre objets**
- **Les formes de communication entre objet**
- Objectif : concevoir des modules à **forte cohésion** et **faible couplage**

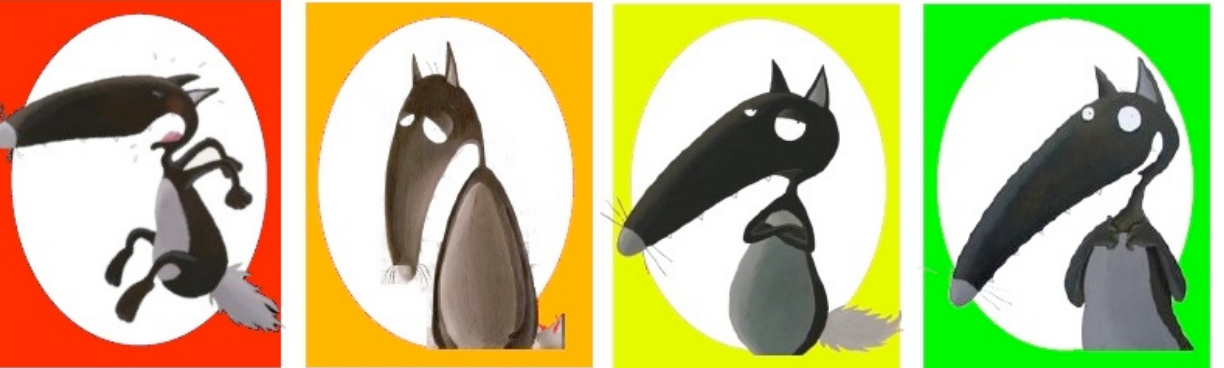

Image : titline.fr

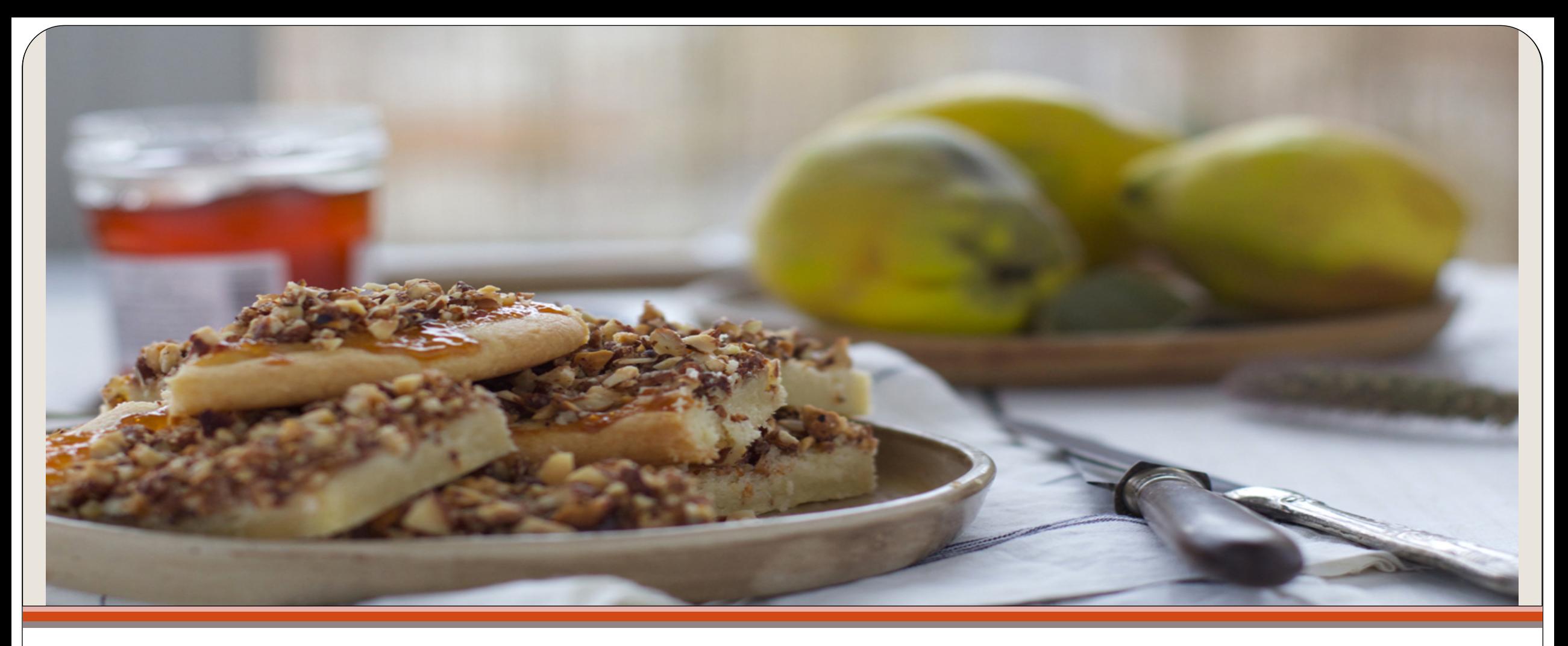

### Présentation de quelques Patrons de Conception

State, Strategy, Façade, Singleton, Adapter, Proxy, Observer, Fabrique, Composite

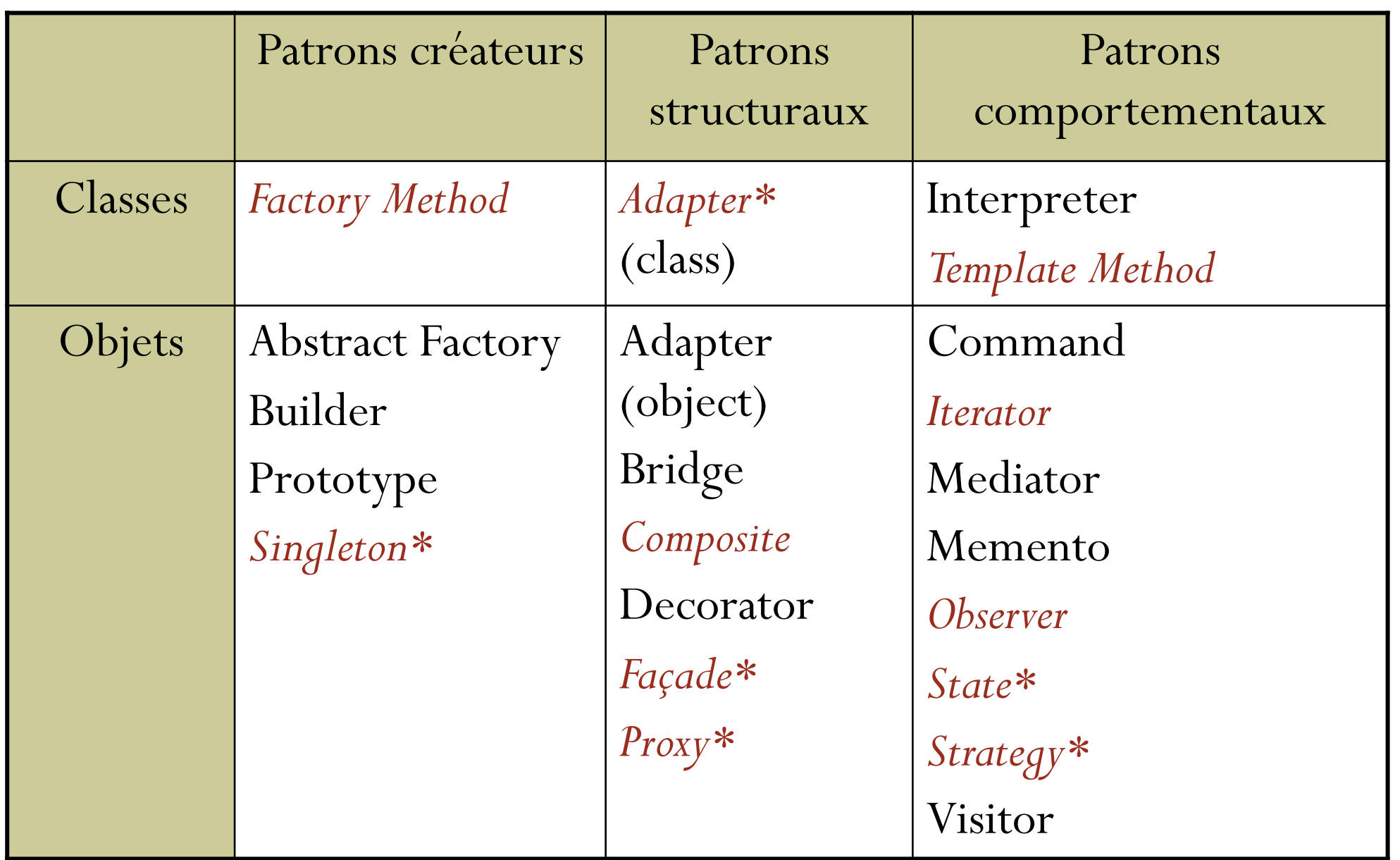

# Singleton

Un design pattern de type Création à portée Objet

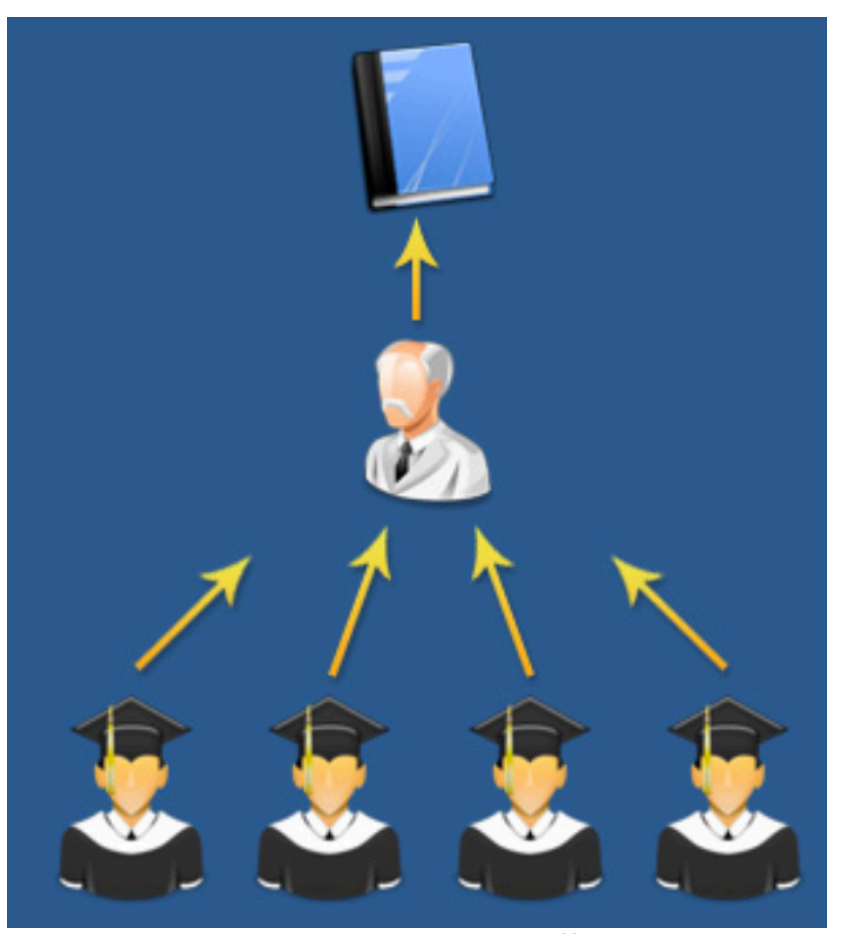

http://yavkata.co.uk

12

# Design pattern « Singleton »

- Une des techniques les plus utilisées en conception objet
- ! « Comment s'assurer de n'instancier qu'**une seule fois** une classe (utilisée plusieurs fois) ? »
- Permet de référencer l'instance d'une classe lorsqu'elle est, *par construction*, le seul et unique représentant de la classe
	- Ex. : une connexion à une BD, un fichier de log, un spooler d'imprimante, un gestionnaire de cache, le moteur d'un jeu, etc.
	- **Permet aussi de limiter l'usage des ressources.**
- ! Objet unique : accessible par les autres instances de classes.

# Calendar : un Singleton

■ ex. classe *java.util.Calendar* utilise un singleton pour renvoyer la date courante

- Un singleton est donc une classe appelée *Singleton* composé d'un attribut :
	- *instance* qui recevra la référence de l'objet unique
- et d'une opération :
	- *getInstance()* qui va chercher cette référence et la stocke dans *instance* si l'objet existe

# Singleton : caractéristiques

■ getInstance(): Singleton se charge d'automatiquement construire l'objet **unique** au 1er appel :

```
public synchronized static Singleton getInstance() {
       if (_instance == null)
          _instance = new Singleton();
       return _instance;
}
```
### ! Le constructeur est **privé**

! Synchronized empêche toute instanciation multiple, même par différents threads

### Pattern Singleton

#### **Singleton**

```
private static Singleton uniqueInstance
....
singletonData
private Singleton()
public static synchronized Singleton 
getInstance()
public static synchronized void 
releaseInstance()
....
singletonOperation()
```
**return uniqueInstance**

Variante : on peut aussi créer l'instance lors de la définition de la variable : **private static final Singleton \_instance = new Singleton();** Du coup, plus besoin de synchronized : getInstance() retourne simplement l'instance.

```
final class MonSingleton {
```

```
// variable de classe privée :
   private static MonSingleton uniqueInstance = null;
   // constructeur privé :
   private MonSingleton() {}
   // méthode qui crée une instance unique du singleton :
   public static synchronized MonSingleton getInstance() {
      if (uniqueInstance == null)
           uniqueInstance = new MonSingleton();
        return uniqueInstance;
   }
    // Méthode qui libère l'instance :
   public static synchronized void releaseInstance() {
    uniqueInstance = null; 
   }
   // Autre méthode du singleton :
   public static void affiche() {
      System.out.println( »*** On est dans le Singleton");
   }
 // de MonSingleton
V. Deslandres - IUT Lyon1
```
### Java

## Ex. Journalisation

■ Pour la journalisation, le concepteur désire créer en local un **seul** et **unique** fichier de traces **par jour.**

- **→ On va utiliser un** *singleton*
- $\rightarrow$  Et enrichir la méthode getInstance () pour contrôler la date de création

#### public class **FichierTraceJour** {

private Date \_dateCreation; // date de création du dernier ficherTrace créé private static **FichierTraceJour** \_instance; // l'objet fichierTrace créé pour le jour

private FileOutputStream leFichier; // le **fichier** de trace du jour de semaine

public static **FichierTraceJour getInstance()** {

```
// la classe Calendar utilise aussi un Singleton pour la date courante :
  int day = Calendar.getInstance().get(Calendar.DAY_OF_WEEK);
```

```
if (\angleinstance == NULL ||\angle dateCreation.getDay() != \text{day}) {
      _instance = new FichierTraceJour(day);
}
```
return \_instance; // retourne l'instance du FichierTraceJour **du jour**

}

```
//constructeur (privé):
    private FichierTraceJour(int day) {
          if (NULL != leFichier) leFichier.close();
          setDateCreation( Calendar.getInstance() ) ;
          leFichier = new FileOutpuStream(); // etc.
 } 
…
} //de FichierTraceJour
                         On enregistre la date de création de la dernière 
                                         instance créée
```
### Le pattern Proxy

### Pattern comportemental à portée Objets

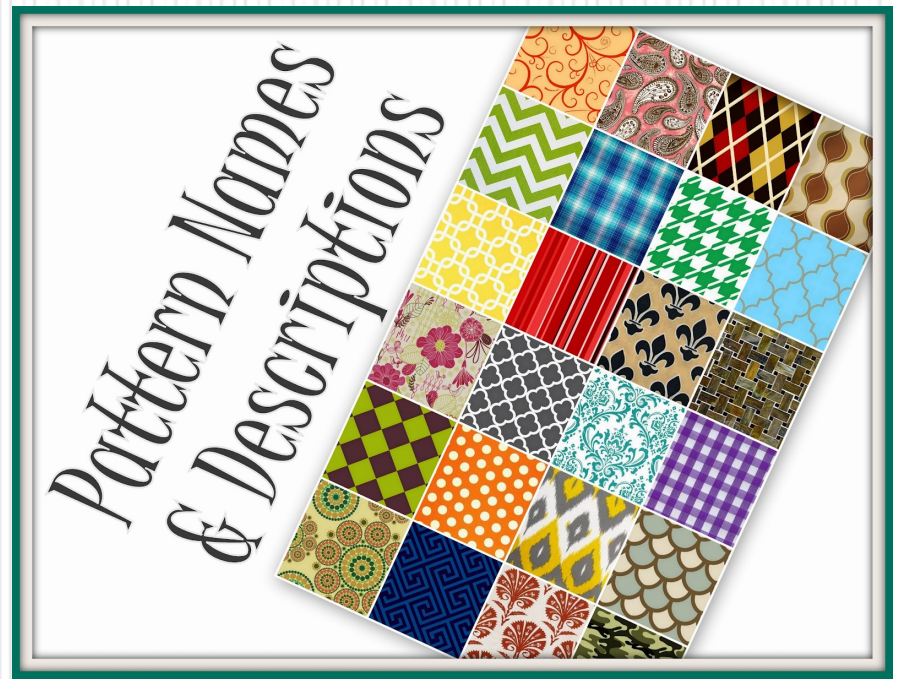

21

### Design Pattern Proxy

Problème :

 On a besoin de références à un objet, qui soient plus **créatives** et plus **sophistiquées** qu'un simple pointeur.

Solution :

 **Proxy** fournit à un tier, un *mandataire* pour contrôler l'accès à cet objet, ce dernier étant **encapsulé** dans le proxy.

#### NOTA

- Proxy fournit **la même interface** que le sujet, mais peut y ajouter des fonctionnalités.
- **Pas d'accès direct** au sujet

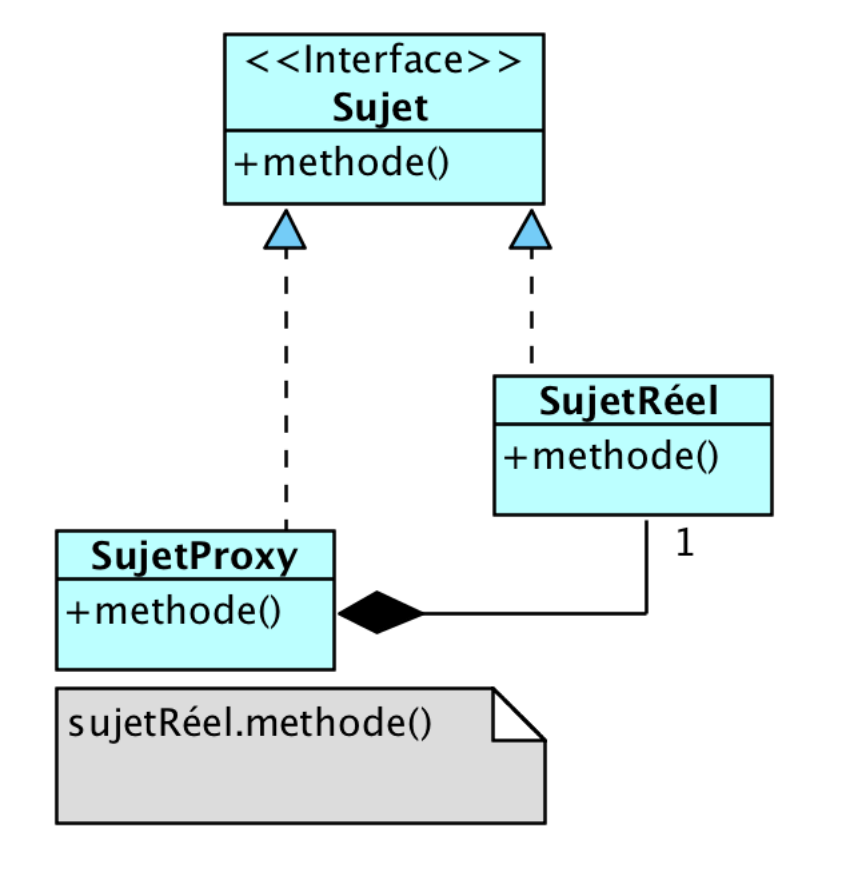

### Proxy : utilisations

- Un *proxy à distance* fournit un représentant local d'un objet situé dans un espace adresse différent.
- Un *proxy virtuel* crée des objets lourds à la demande.
- Un *proxy de protection* contrôle l'accès à l'objet original. C'est utile quand les objets ont différents droits d'accès.
- Un *proxy intelligent* est le remplaçant d'un pointeur brut, qui réalise des opérations supplémentaires, lors de l'accès à l'objet. Par exemple :
	- Décompte du nombre des références faites à un objet réel, de sorte que celui-ci puisse être libéré automatiquement, dés qu'il n'y a plus de références ;
	- Charger en mémoire un objet persistant quand il est référencé pour la première fois ;
	- Vérifier, avant d'y accéder, que l'objet réel est verrouillé, pour être sûr qu'aucun autre objet ne pourra le changer.

## Proxy : illustration

public class **ImageFile** implements Displayable {

private String fileName;

```
public ImageFile(String fileName) {
```
this.fileName = fileName; loadFromDisk(fileName);

}

```
@Override
public void display() {
  System.out.println("Displaying " + fileName);
}
```

```
private void loadFromDisk(String fileName) {
 System.out.println("Loading " + fileName);
}
```
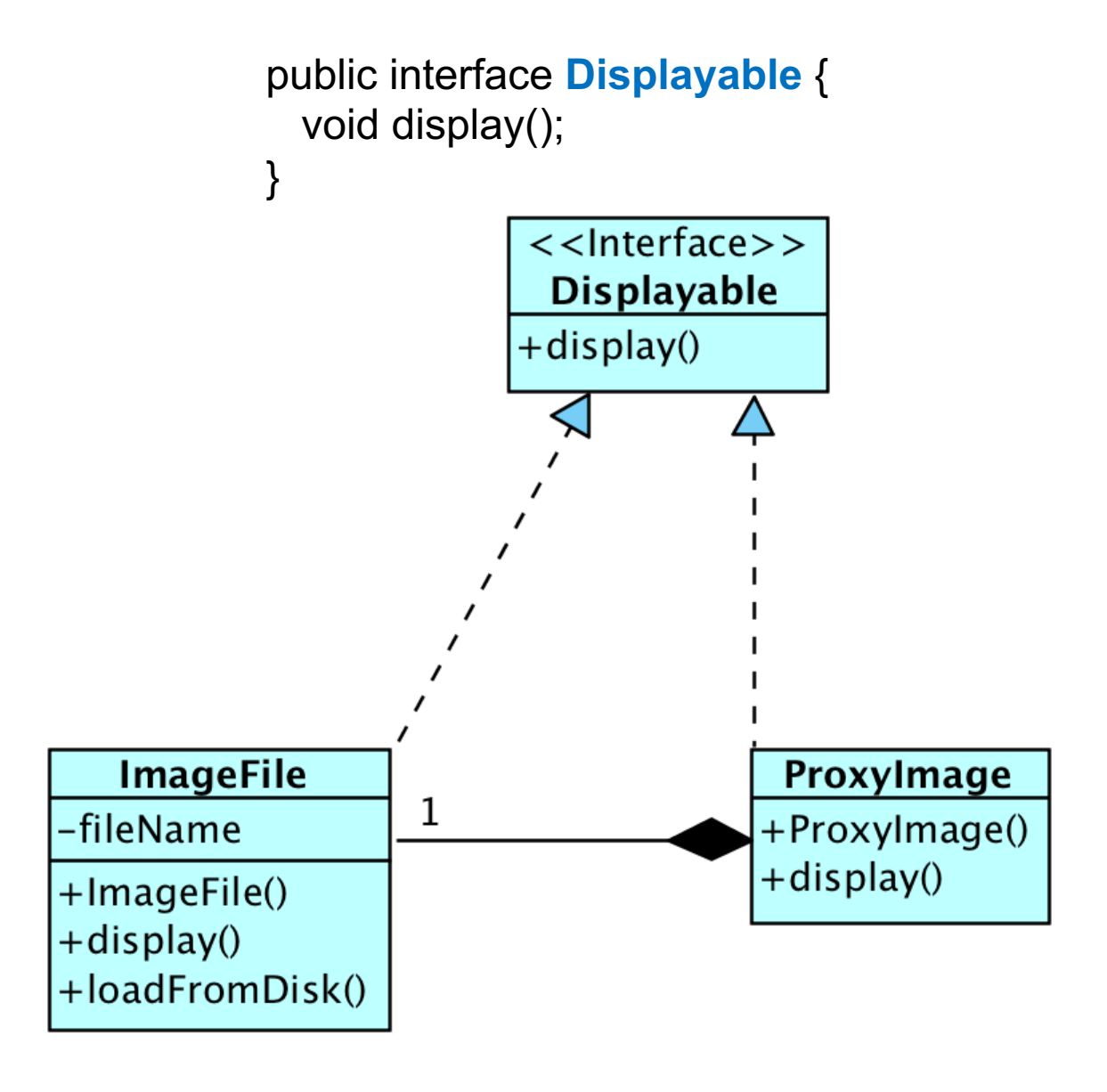

}

public class **ProxyImage** implements Displayable {

private **ImageFile** realImage; // sujet réel encapsulé private String fileName;

```
public ProxyImage(String fileName) {
 this.fileName = fileName;
}
```

```
@Override
public void display() {
 if (reallmage == null) {
   realImage = new ImageFile(fileName);
  }
 realImage.display();
}
```
*On contrôle dans display() si le sujet a été déjà chargé. Si oui on l'affiche. Sinon, on le charge d'abord, et on l'affiche.*

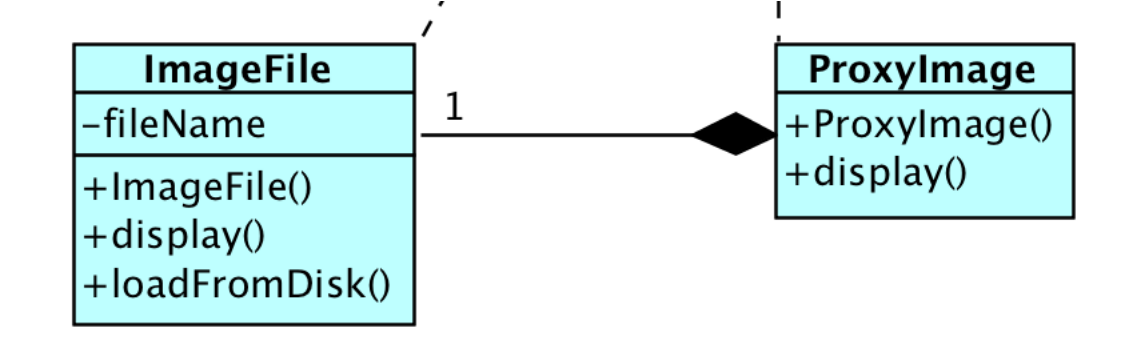

public class **ProxyPatternMain** {

```
public static void main(String[] args) {
```
**Displayable** image = new **ProxyImage**("image\_10mb.jpg");

// image chargée à partir du disque: image.display();

// image non (re)chargée : image.display();

}

}

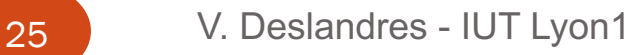

}

### Le pattern State

#### Pattern comportemental à portée Objets

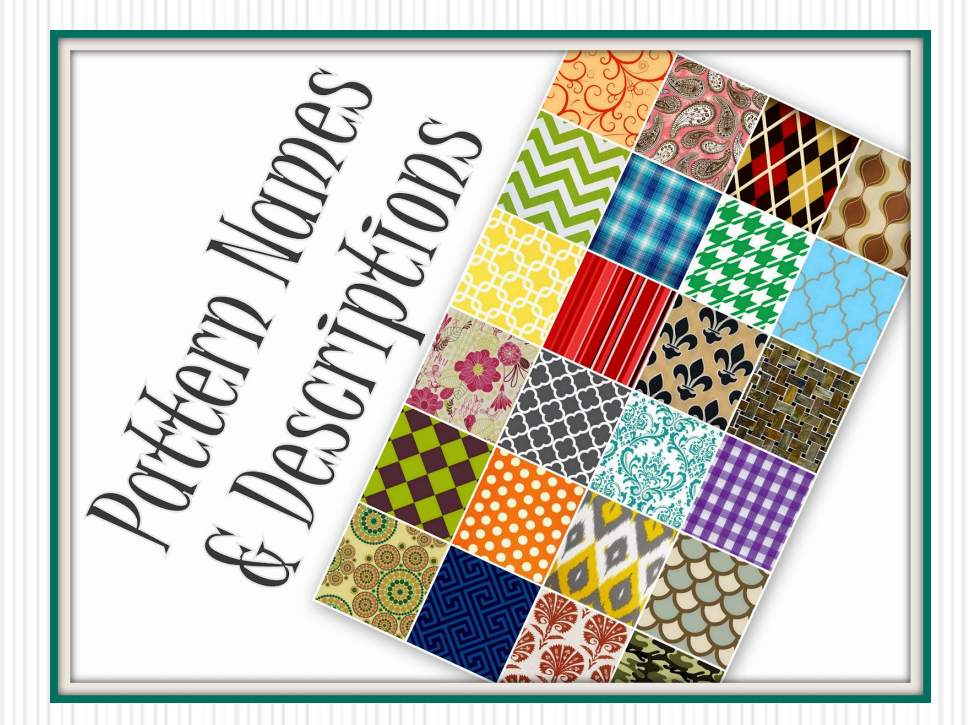

26

## Etat d'un objet ?

- Si l'état est défini par un seul attribut : ex.: une commande (validée, en cours, etc.)
	- Imaginons que **plusieurs méthodes** peuvent modifier cet état, par ex.: définir(), ajouterProduit(), annuler(), définirDateLivraison(), archiver()
	- De fait on aura peut-etre besoin de distinguer ces différents états : en cours / validée / livrée / archivée … pour savoir ce qu'il est possible de faire.
- $\rightarrow$  La logique dépend de l'état de l'objet
- $\rightarrow$  Elle est répartie dans différentes méthodes de la classe
	- \$ Code répété : **si** (état == e1) **faire** ceci **sinon si** (état == e2) faire cela, etc...

#### L'idée de **STATE** :

 $\rightarrow$  Constituer des classes pour chaque Etat et répartir cette logique dans ces classes.

### **State**

### **Objectif**

- Il permet à un objet de **modifier son comportement** quand son état interne change.
- Permet d'exécuter des actions **en fonction d'un contexte**

### Exemple : commande de produits

- Une commande possède une liste de produits
- Elle passe de l'état en cours, à validée, puis livrée et archivée.
- Seule une commande en cours peut voir sa liste de produits évoluer.
- Une commande validée dont la livraison est effectuée passe à l'état 'Livrée'
- Après une période définie (12 mois), la commande est archivée.

## Première implémentation

 On pourrait traiter la commande **de façon unitaire**, de bout en bout, en contrôlant les états et les traitements sur la commande.

Exemple :

```
À la création d'un nouvelle commande : setEtat("enCours");
```
Dans la méthode ajouterProduit() :

```
if (this.état == "enCours") // ajouter un produit
```
Idem pour **modifier / supprimer** un produit d'une commande

```
Dans la méthode setDateLivraison() :
```

```
if (this.état == "validée") // définir la date de livraison, l'état passe à : « à livrer »
Dans la méthode setLivraisonEffectuée(boolean b) :
```

```
if (this.état == "à livrer") \frac{1}{\sqrt{2}} on vérifie que la commande a été livrée et on l'archive
Etc.
```
- Rend interdépendants les différents traitements
- Code difficile à faire évoluer et à maintenir : par exemple, si on introduit la possibilité d'annuler une commande (au moins 24h avant sa livraison)  $\rightarrow$  nouveaux tests, enchevêtrement des logiques, etc.

## Coder avec le DP State

- L'idée serait de gérer ces différentes étapes du traitement de la commande, **indépendamment**.
- En créant des objets pour chaque étape, chacun ayant les comportements dédiés à chaque étape
	- Ex. état 'Validée' : on peut définir la date de livraison, mais pas modifier les articles
	- Cela permet d'ajouter par la suite de nouveaux états, sans modifier ce qui existe (OCP)
	- Sépare clairement les rôles des étapes (SRP)
- Chaque classe Etat mentionne aussi **l'état suivant**, une fois le traitement effectué : permet de **modéliser le processus** (**workflow**)

### DP State

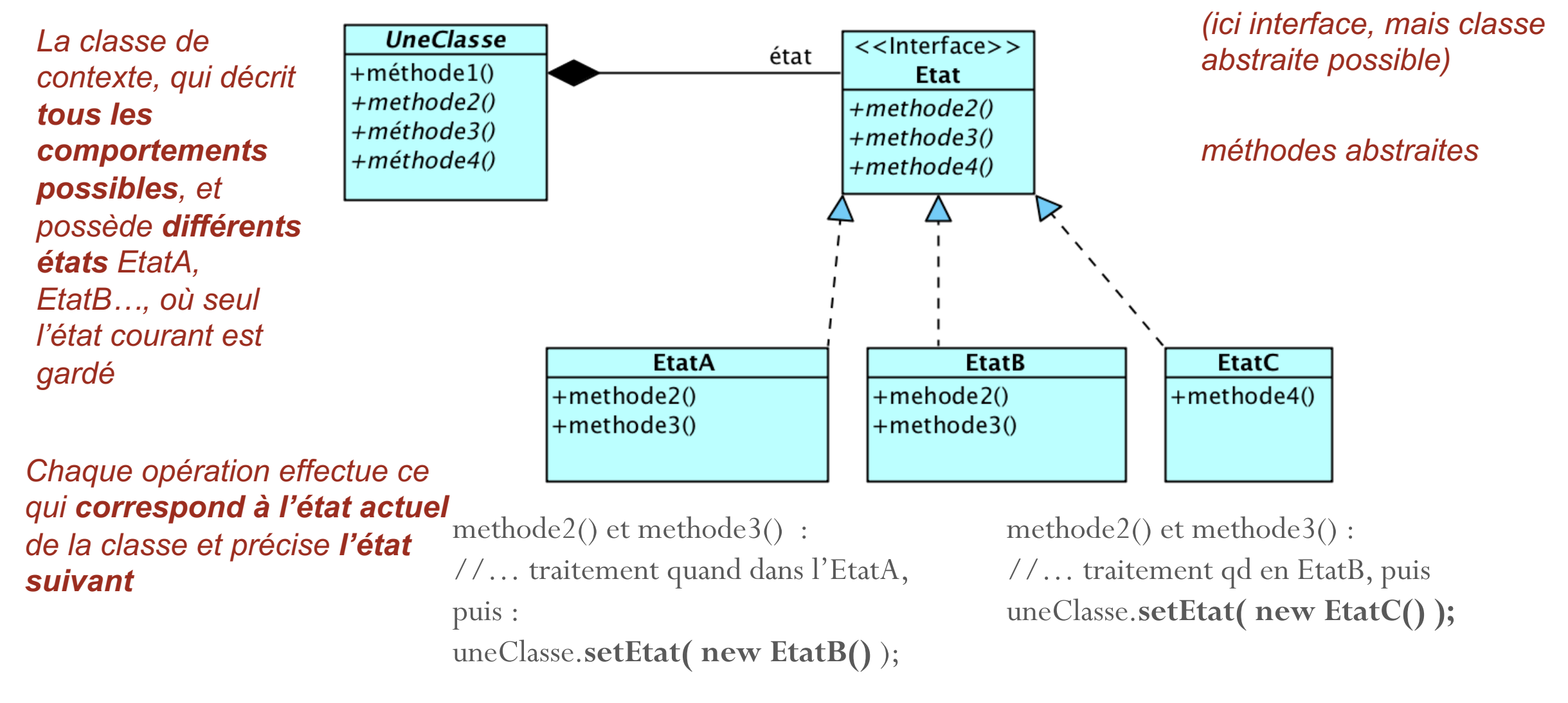

#### **Participants**

- *UneClasse* : définit l'objet dont ont veut gérer l'état. L'attribut *\_état* définit l'état courant de l'objet. Cet attribut est lui-même un objet implémentant « *Etat* ».
- *Etat* : Définit une interface pour *encapsuler le comportement* correspondant à un état de l'objet
- *Etat1, Etat2…*: sous-classes définissant chacune un état concret et surtout le comportement possible de cet état (faire passer l'objet d'un état à un autre). Les états n'ont pas conscience les uns des autres. On peut en ajouter, en supprimer, sans modifier *UneClasse*

#### **Fonctionnement**

- *UneClasse* délègue les invocations des opérations à l'objet *« Etat* » représentant l'état courant.
- Le changement d'état d'un objet est défini dans les opérations des sous-classes *Etat1, Etat2…*

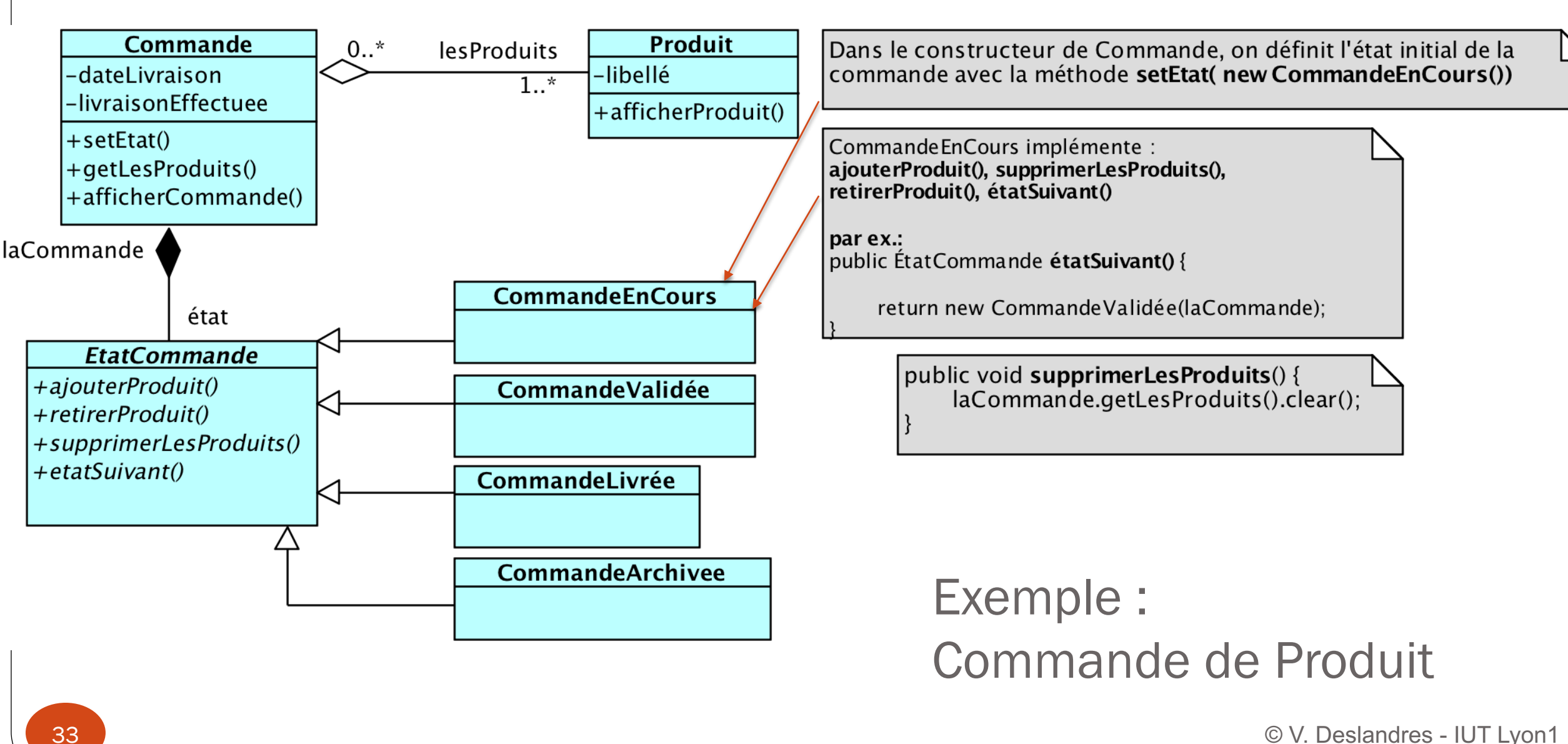

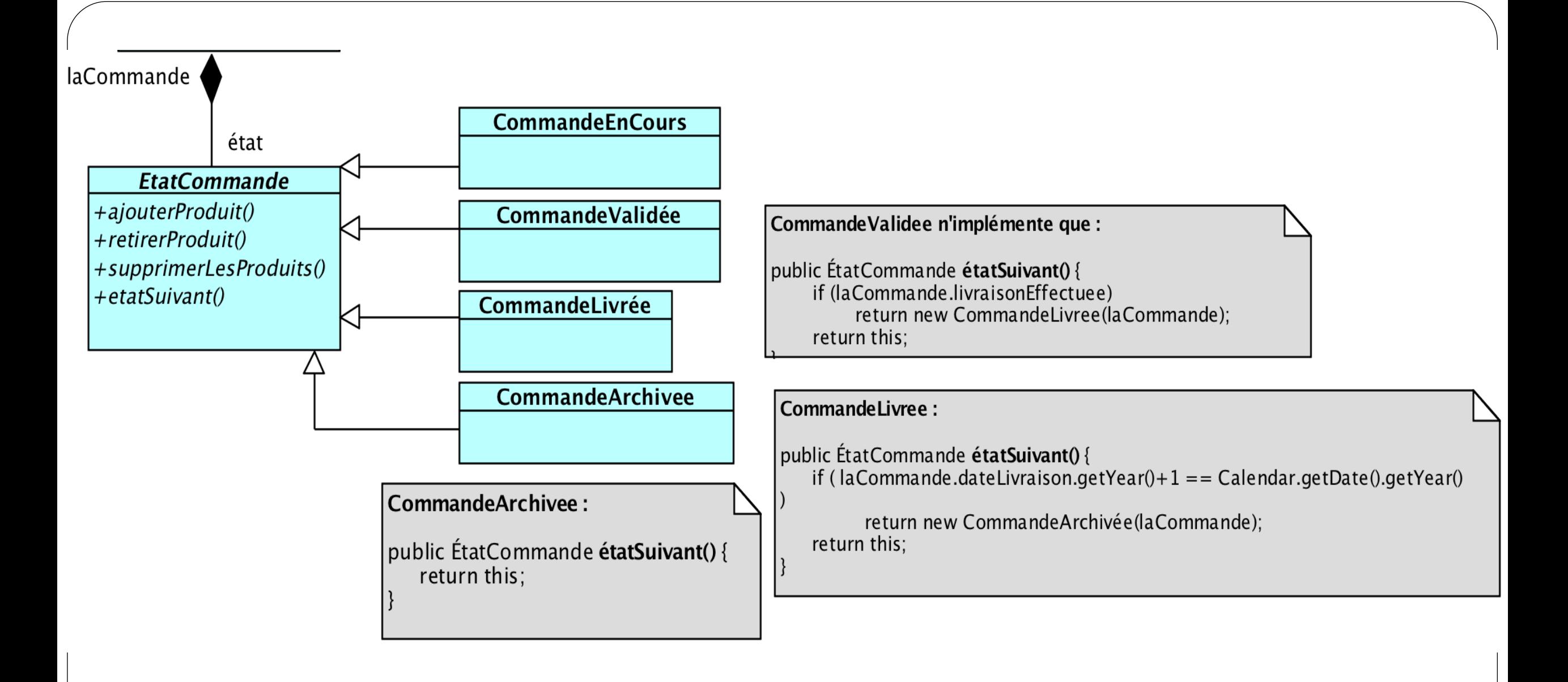

**Cf TD** 

### Le pattern Façade

#### Un modèle de conception de type Structure à portée Objets

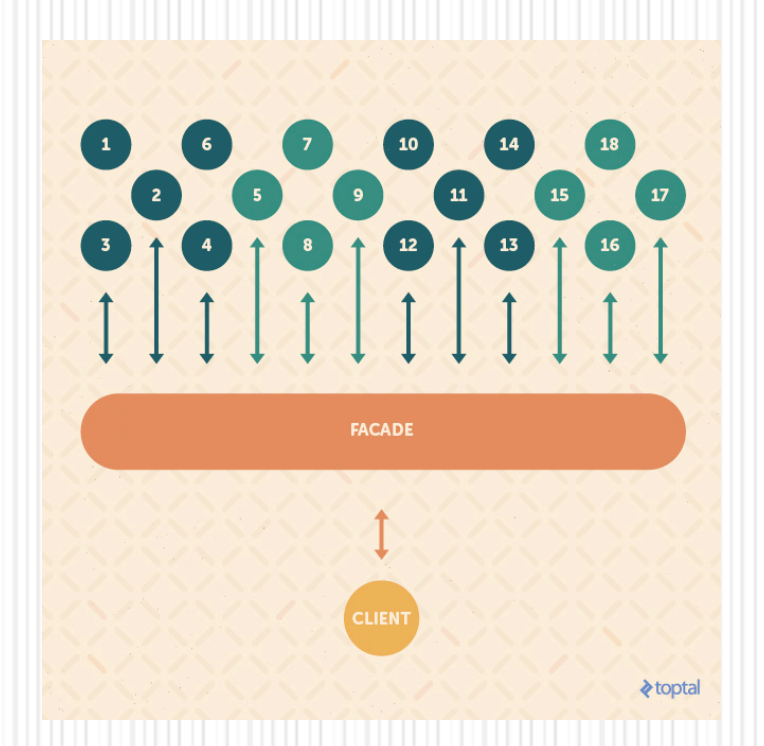

35

## Le pattern « Façade »

- **Problème** : on a besoin de n'utiliser qu'un sous-ensemble d'un système existant
- **But** : offrir une interface **s**implifiée à un ensemble de composants
- **Conséquence** : fournit une interface de plus haut niveau
	- Cela rend le sous-système plus facile à utiliser
	- **II** Mais certains fonctionnalités pourront rester inaccessibles au client.

Pattern Façade (2)

! **Implémentation :** définir une nouvelle classe possédant l'interface requise; implémenter cette classe à l'aide des fonctionnalités du système existant

#### ! **Cas d'utilisation** :

- Soit interface actuelle pas assez conviviale
- Soit on cherche à utiliser le système d'une façon particulière
	- **E** ex. utiliser un logiciel 3D pour faire de la 2D
	- ! On va isoler les fonctionnalités utiles pour la partie Cliente
- Soit on veut limiter l'accès à une partie du sous système

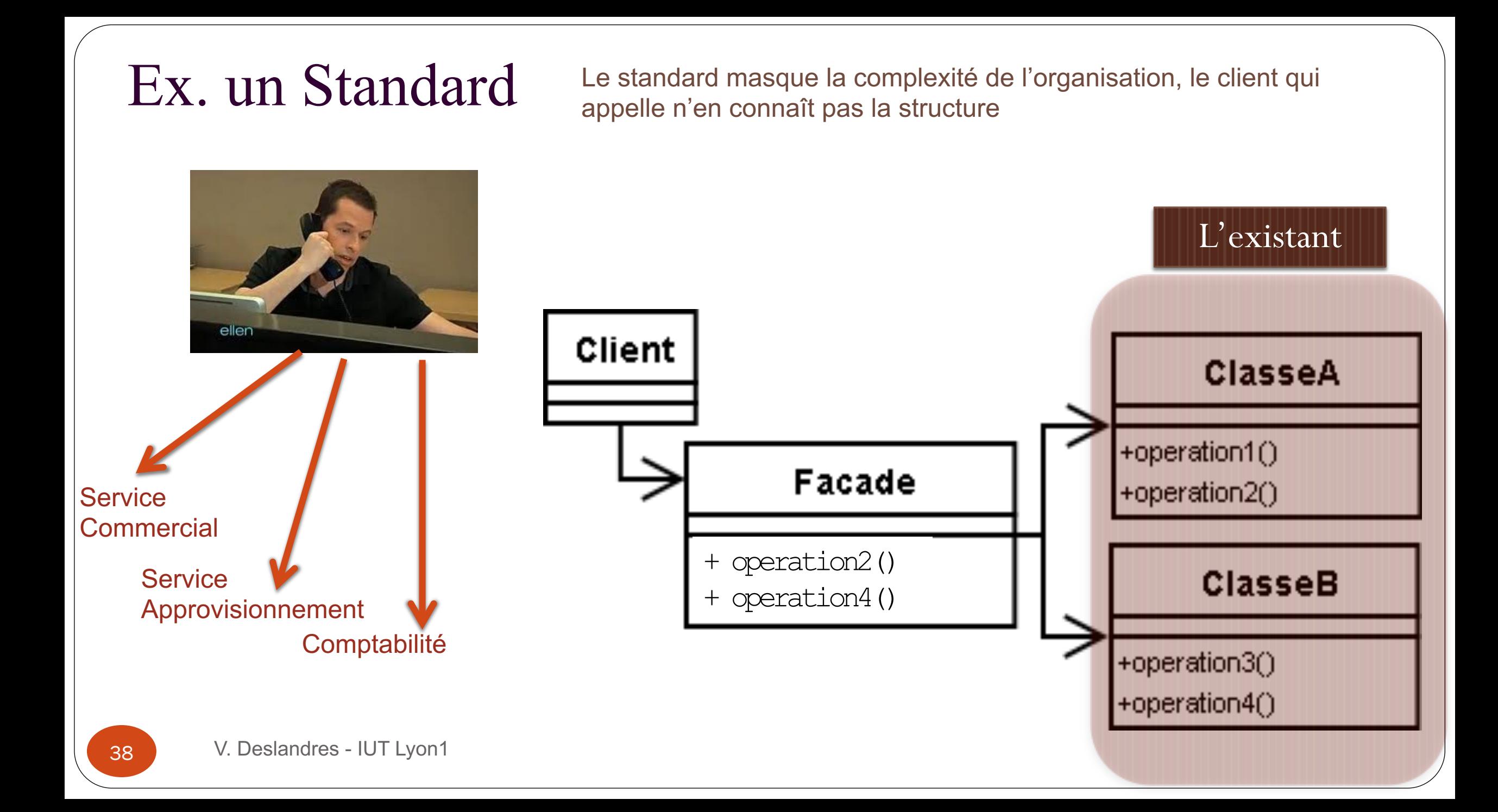

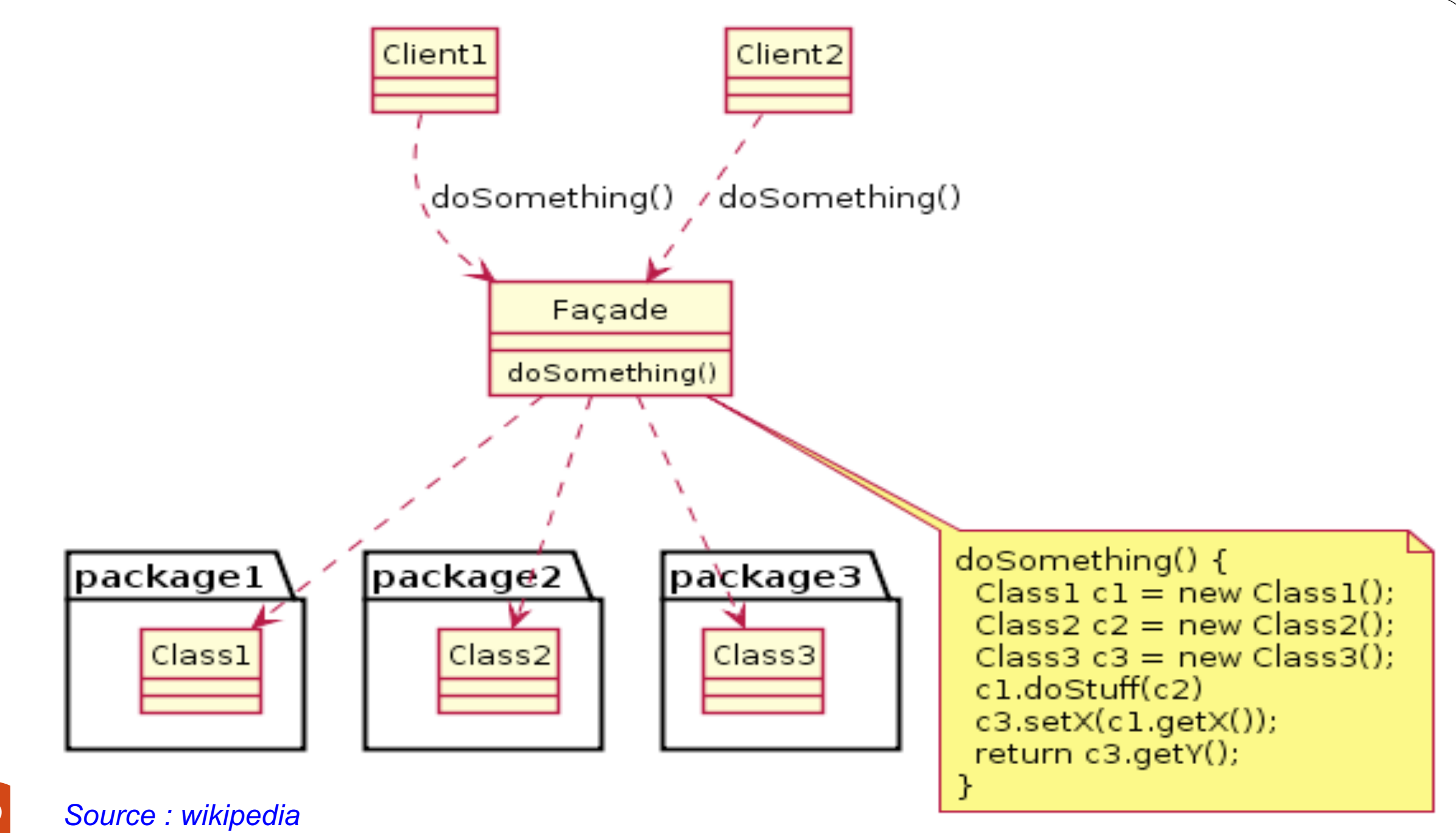

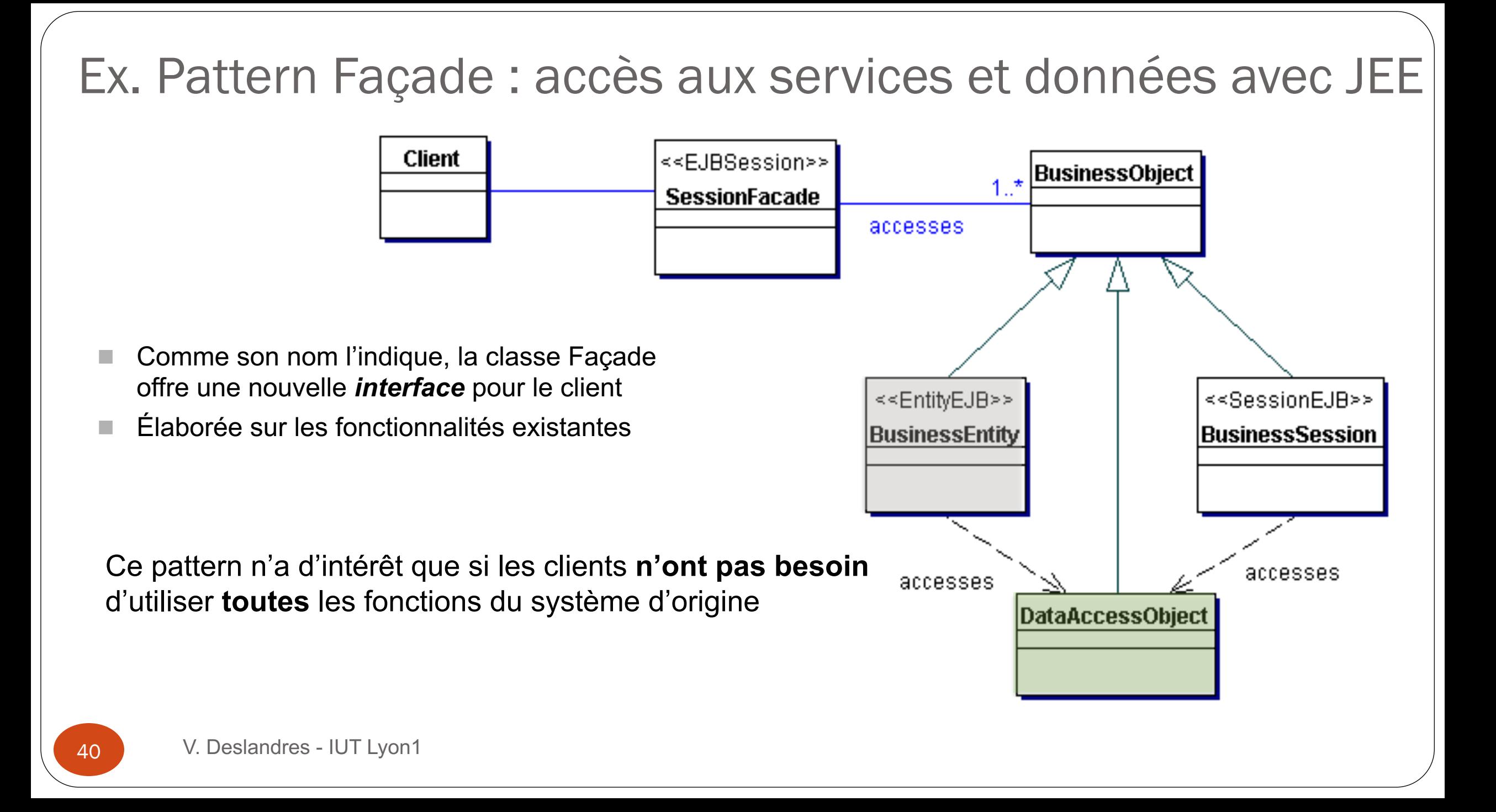

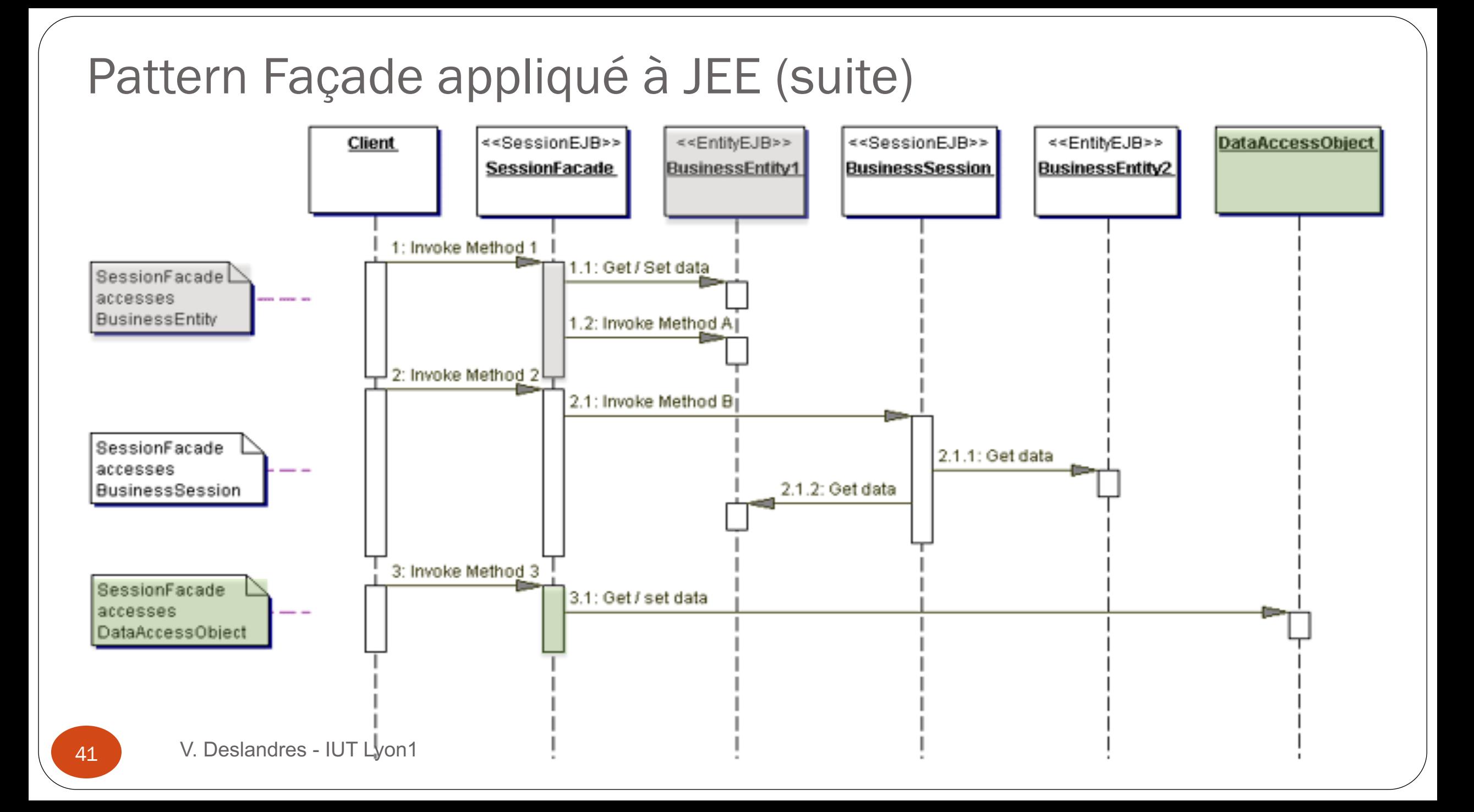

```
/* pattern Façade */
class UserfriendlyDate {
    GregorianCalendar gcal;
    public UserfriendlyDate(String isodate_ymd) {
         String[] a = isodate_ymd.split("-");
         gcal = new GregorianCalendar(Integer.parseInt(a[0]),
               Integer.parseInt(a[1])-1 /* careful ! */, Integer.parseInt(a[2]));
     }
    public void addDays(int days) {
      gcal.add(Calendar.DAY_OF_MONTH, days);
     }
    public String toString() {
      return String.format("%1$tY-%1$tm-%1$td", gcal);
     }
}
/* Client */
class TestFacadePattern {
    public static void main(String[] args) {
         UserfriendlyDate d = new UserfriendlyDate("2018-08-20");
         System.out.println("Date : "+d);
         d.addDays(20);
         System.out.println("20 jours après : "+d);
     }
                                                                Ex. façade pour une 
                                                                utilisation simplifiée du 
                                                                calendrier de l'API Java
```
42 V. Deslandres - IUT Lyon1

**}**

### Le pattern Strategy

### Pattern comportemental à portée Objets

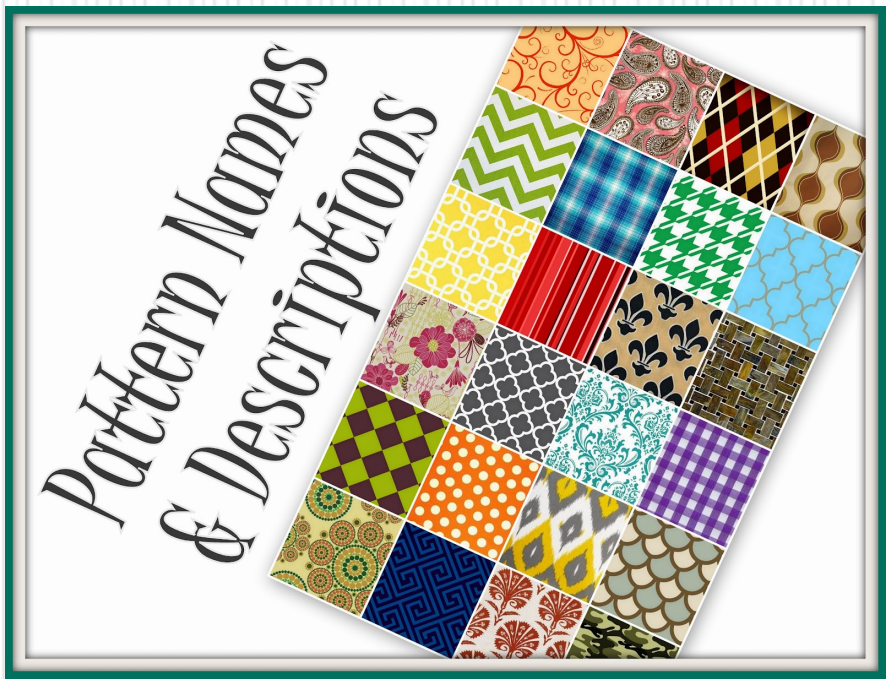

43

## Le pattern STRATEGY (1/2)

- **Problème :** réorganiser une solution particulière (ex.: algorithme) pour en faire une solution générique
- ! **But** : définir un ensemble d'algorithmes répondant à un même problème, encapsuler chacun et les rendre interchangeables
- ! **Conséquence** : le pattern définit une famille d'algorithmes, définit des classes de réalisation indépendantes, les rend dynamiquement interchangeables.
	- **I** On peut ajouter / supprimer des algorithmes
	- Il est possible d'échanger dynamiquement d'algorithme sans modifier les classes clients qui les utilisent

## Le pattern STRATEGY (2/2)

### **Cas d'utilisation**

- On a une hiérarchie de classes nombreuses qui se distinguent uniquement par leurs **comportements**
- ! Ex.: le comportement alimentaire ou de reproduction des animaux vertébrés, l'énergie et le terrain de déplacement d'un véhicule, etc.
- ! Différentes **versions** d'algorithmes sont nécessaires
- ! Une classe définit plusieurs comportements qui sont autant de **branches conditionnelles** dans ses méthodes
	- Swith/case
	- ! If imbriqués

# Architecture STRATEGY (à voir en TD)

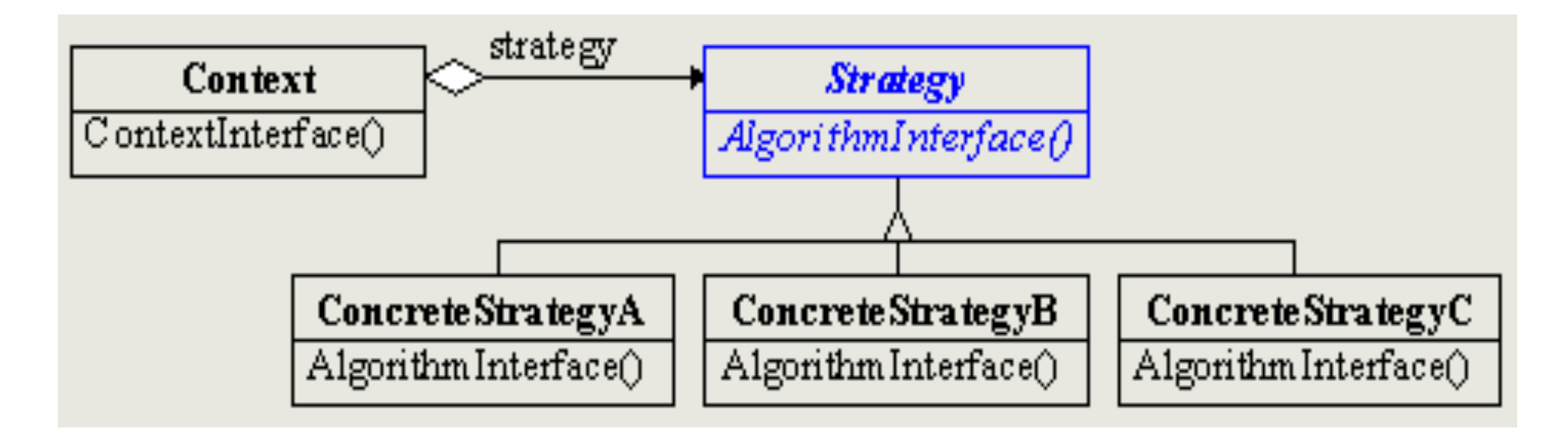

Délégation d'opération via un attribut *uneStratégie* de type Strategy, dans Context : public void contexteInterface() { uneStratégie.algorithmeInterface();

(le choix de la stratégie est affectée lors de l'instanciation du contexte, et peut être modifiée ensuite de manière transparente)

### **ADAPTER**

L'adaptateur, un autre patron de structure

<span id="page-46-0"></span>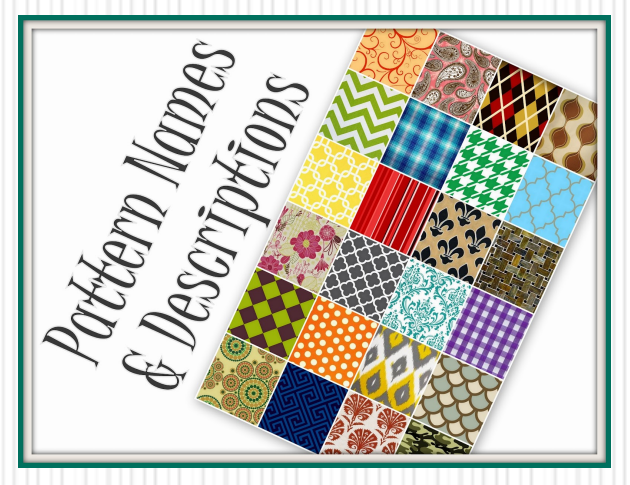

47

# Design pattern ADAPTER

- II consiste à transformer
	- par délégation
- les points d'entrée d'un composant
	- que l'on désire intégrer
	- a l'interface souhaitée par le concepteur

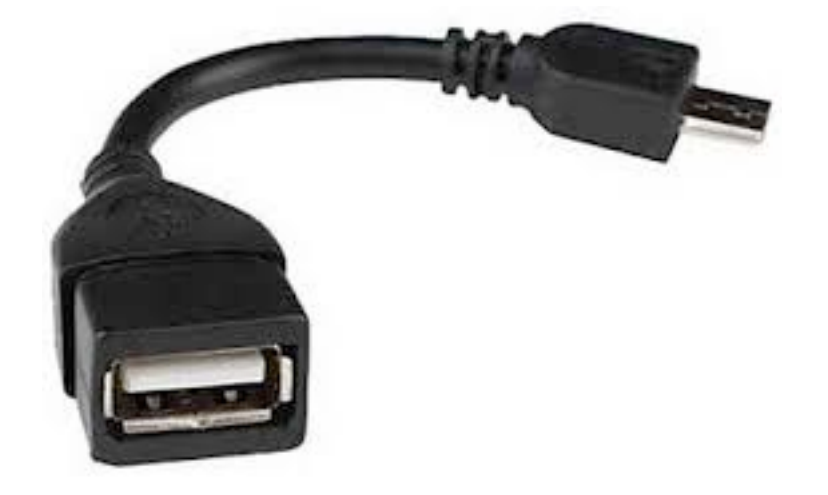

## ADAPTER

■ Objectif : transforme l'interface d'une classe en une autre interface souhaitée

- $\blacksquare$  conforme à ce qu'attendent les classes clientes
- Permet à des classes de collaborer
	- $\blacksquare$  qui n'auraient pu le faire du fait d'interfaces incompatibles
- **Ex.: on dispose de classes Point, Ligne, Carré** 
	- ayant des méthodes **Afficher(), Remplir()**
- Les classes clientes appellent ces formes pour les afficher et les remplir

## Pattern ADAPTER : illustration

■ On crée une classe abstraite Forme :

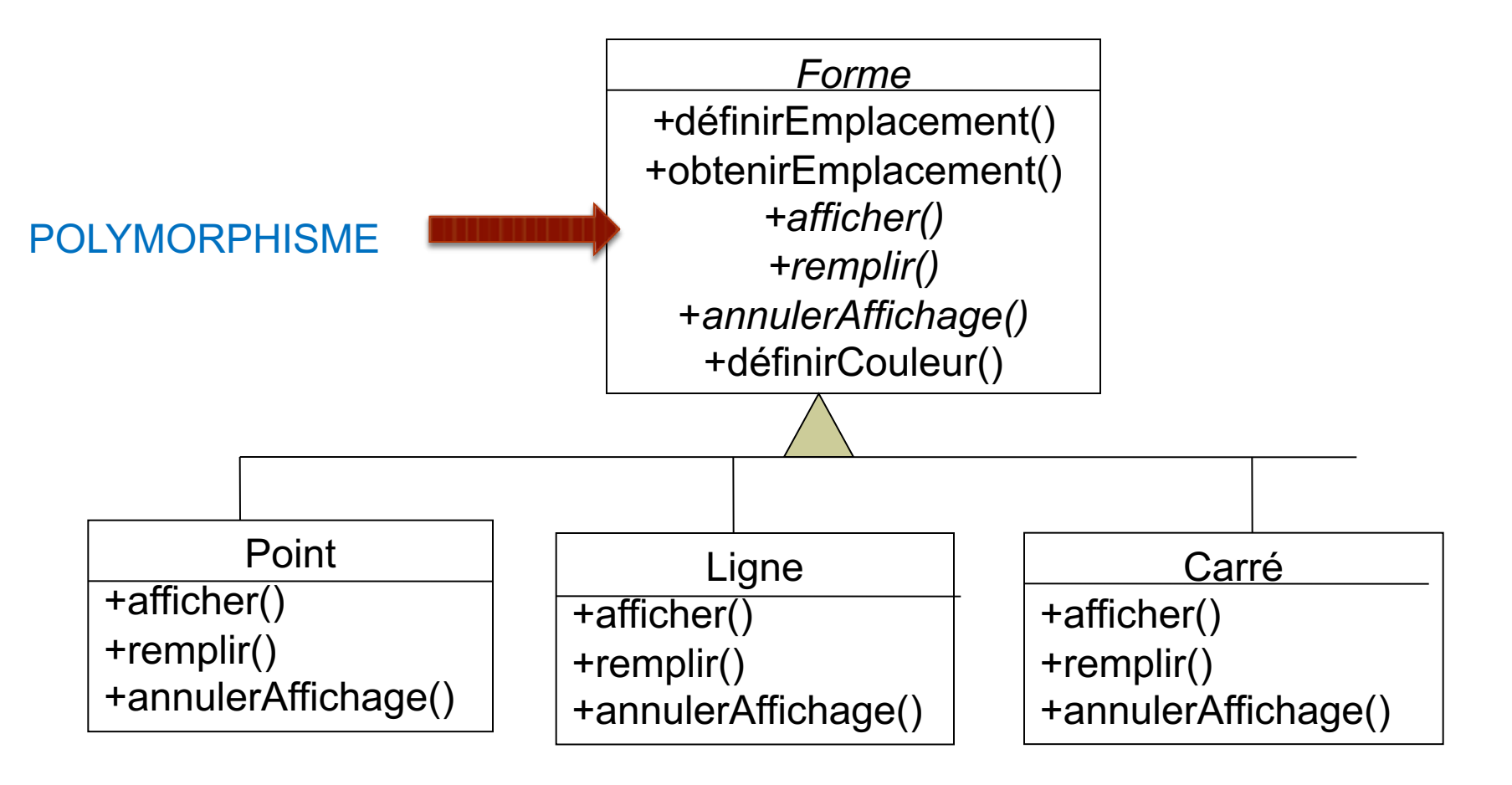

V. Deslandres - IUT Lyon1

Imaginons qu'on ait besoin d'une autre forme : le cercle

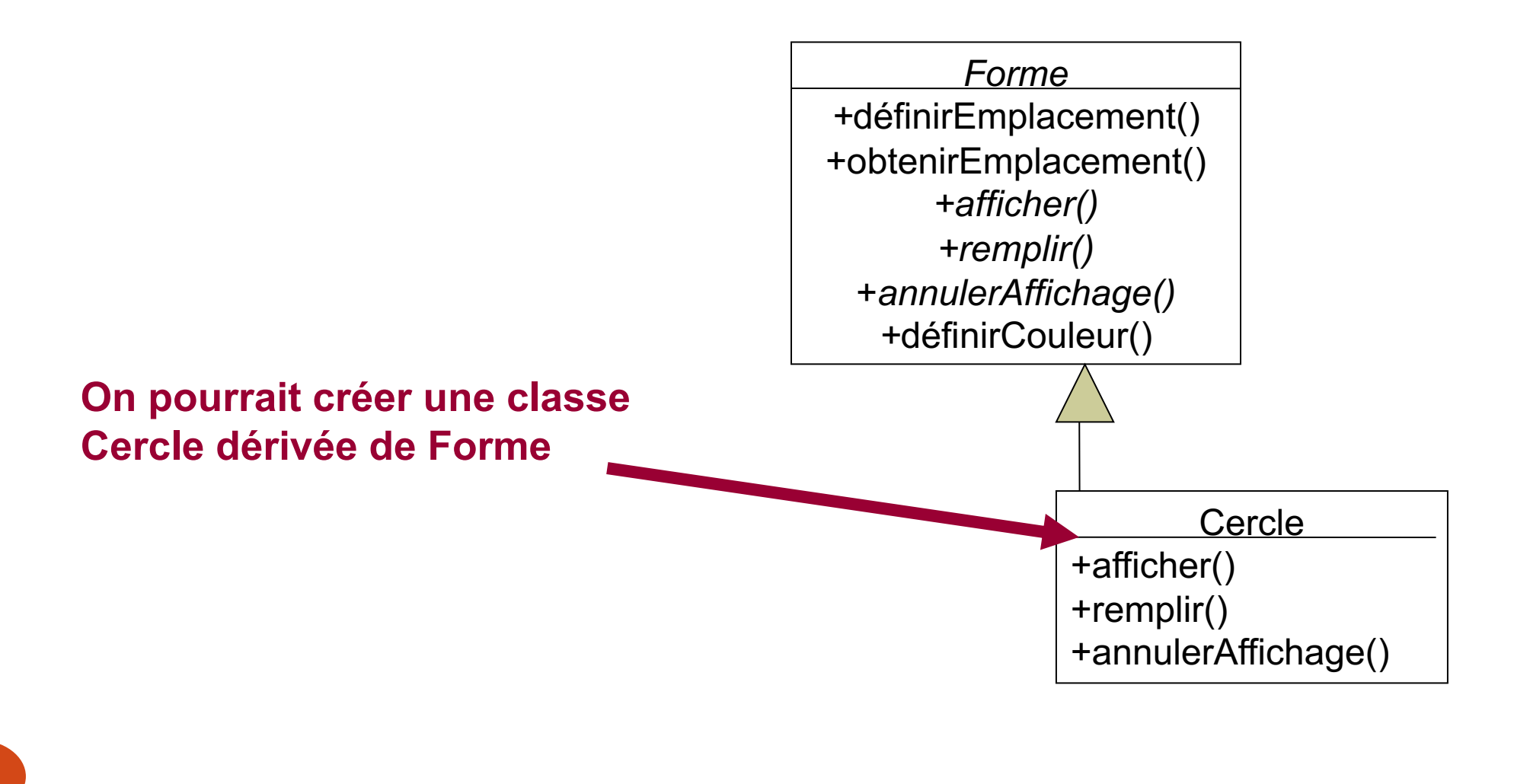

#### ! Supposons que l'on ait déjà une classe **Circle** existante

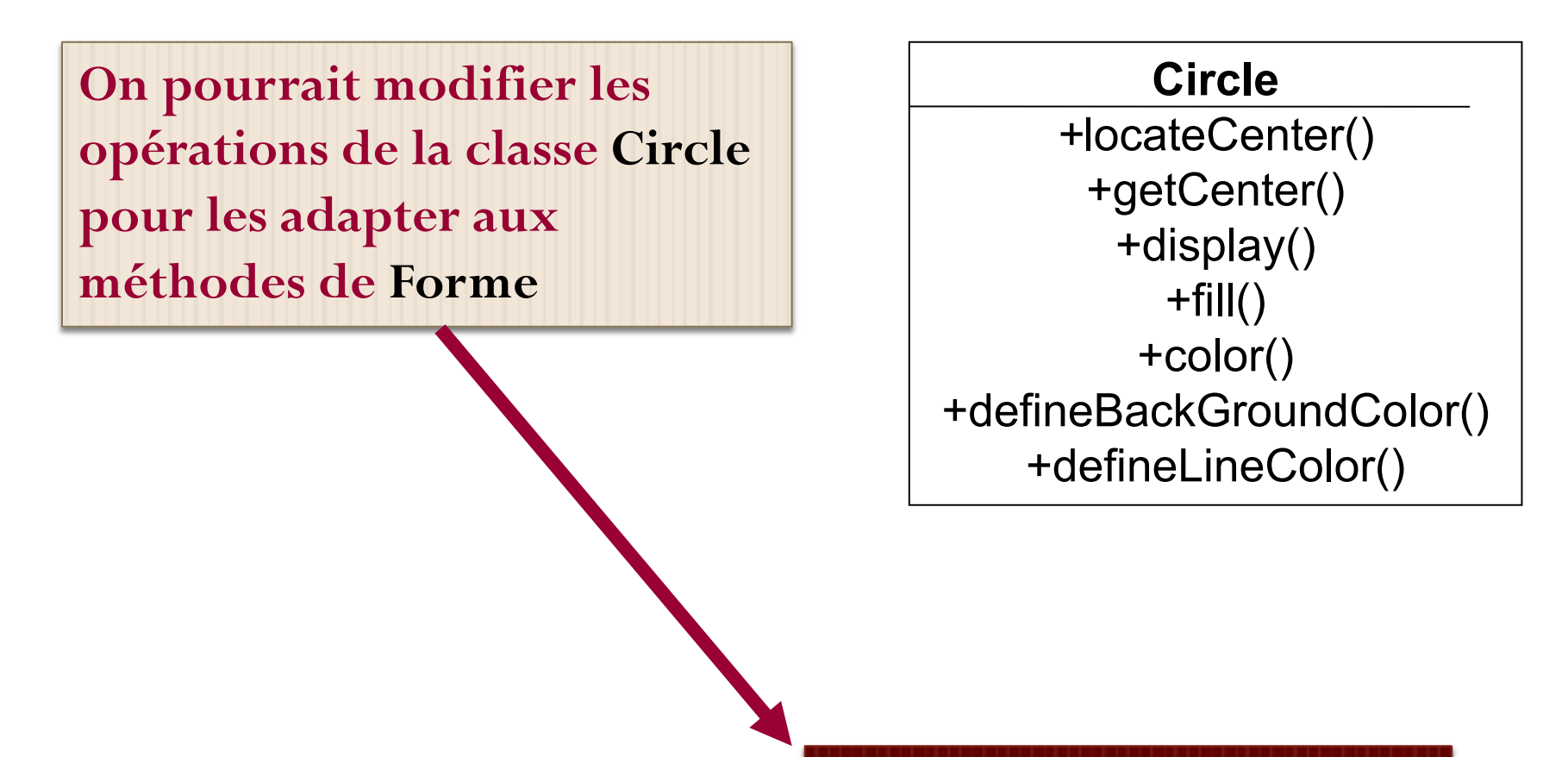

**Pas OCP : risque de bug !**

52 V. Deslandres - IUT Lyon1

- ! On va réaliser un Adaptateur : Cercle qui va contenir (**encapsuler**) l'objet **Circle** existant
- ! Tout ce que fait l'objet Cercle est transmis à l'objet **Circle** en faisant appel à ses opérations

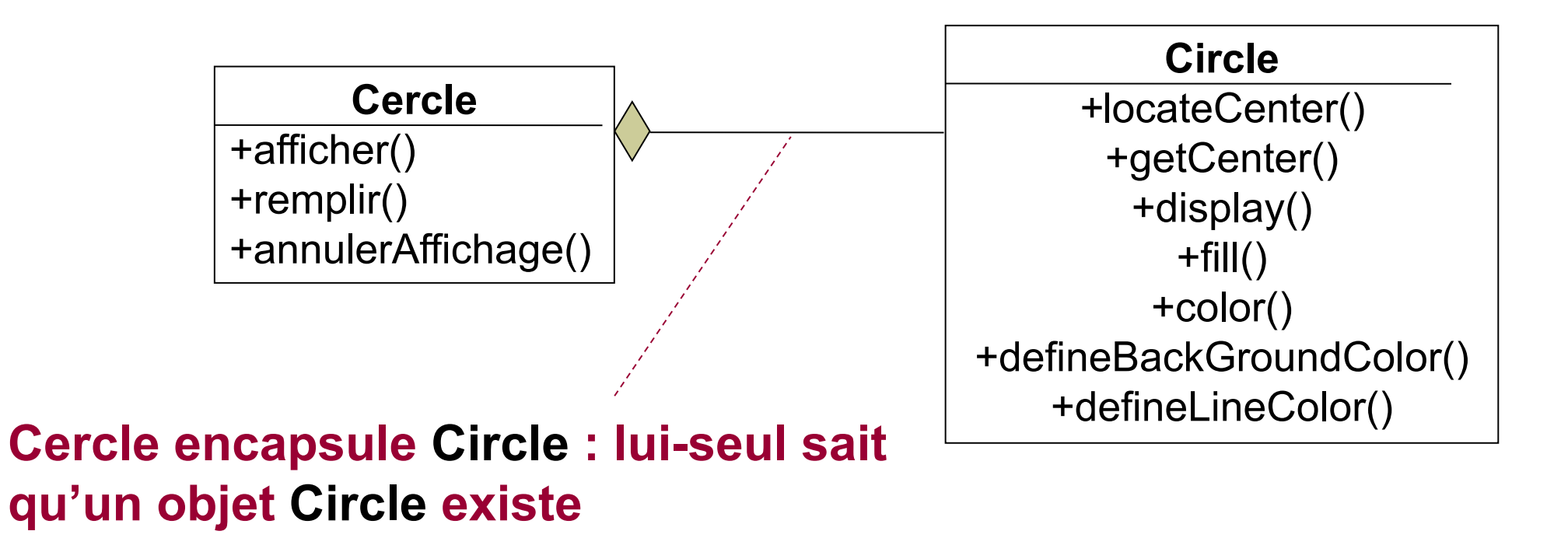

## ADAPTER Extrait du code Java correspondant :

### **Délégation d'opérations**

```
Class Cercle extends Forme {
   …
   private Circle leCercle;
   …
   public Cercle() {
     leCercle = new Circle();
   }
   void public afficher() {
     leCercle.display();
   }
   void public remplir() {
     leCercle.fill();
```
}

# ADAPTER, selon le GoF(9)

- ! **Objectif** : faire correspondre à une interface donnée un objet existant
- **Problème** : un système donné a les bons objets et les bonnes méthodes, mais pas la bonne interface
- Implémentation : intégrer la classe existante dans une autre classe. La classe qui encapsule est compatible avec l'interface voulue et appelle les méthodes de la classe encapsulée

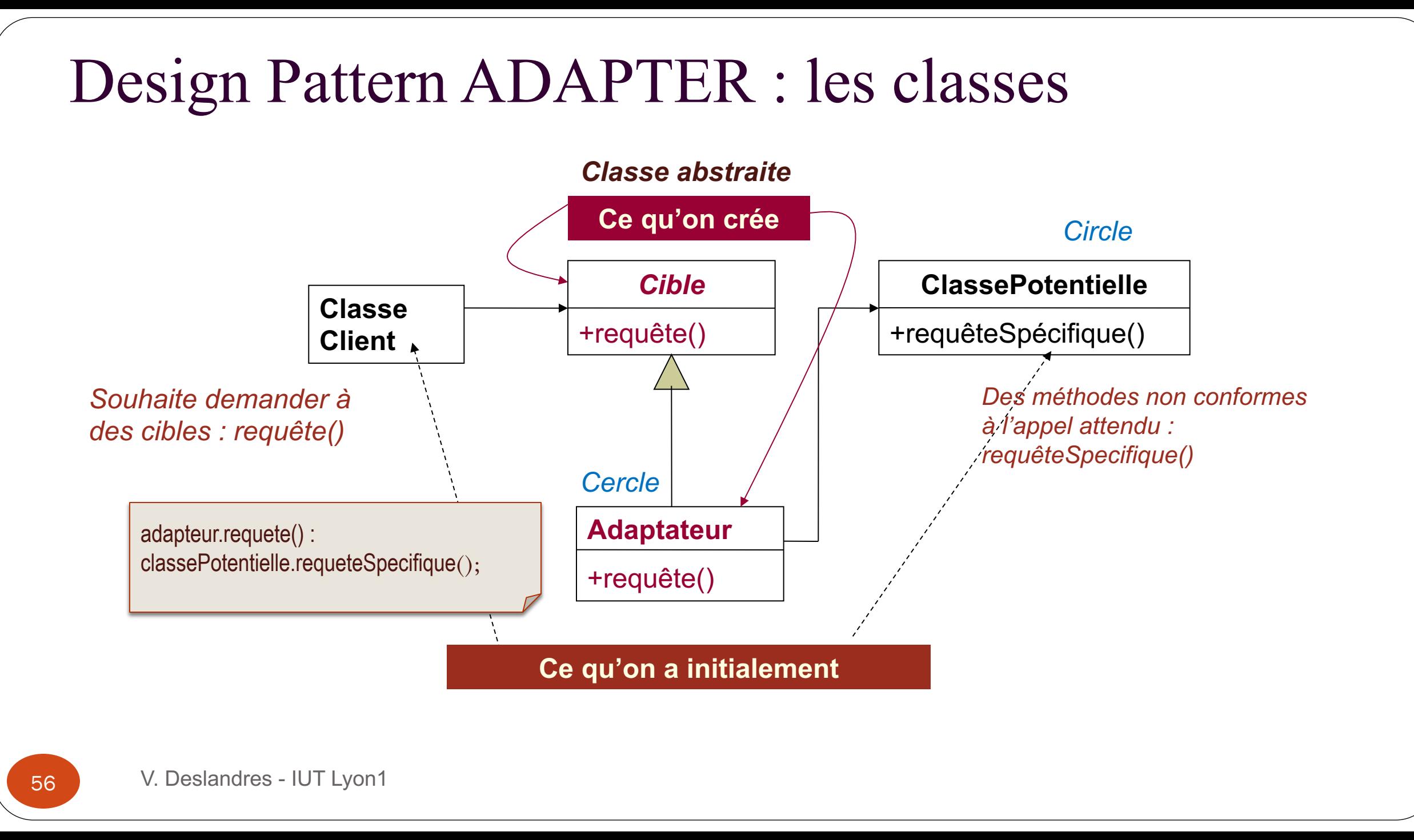

# ADAPTER vs. Façade (1)

- Ils impliquent tous deux des classes existantes qui n'ont pas l'interface voulue
- Le pattern *Façade* simplifie l'interface alors que *l'Adaptateur* encapsule un objet pour coller avec l'interface **existante**

### ! **Façade** :

■ Encapsulation *des* classes pour faciliter leur utilisation externe

### ! **Adaptateur** :

■ Réutilisation, encapsulation *d'une* classe pour un besoin structurel

## Vous avez dit « encapsuler » ?

- NOTA : on peut **encapsuler**
- des **attributs**
	- celles de Point, Ligne… sont masquées,
- des **méthodes**
	- ex. définirEmplacement() de Cercle,
- des **classes**
	- Point, Ligne… sont masquées au client par Forme
- des **objets**
	- seul Cercle sait que CercleXX existe